# Забытое прошлое

Об истории архангельского трамвая рассказали в Литературном музее

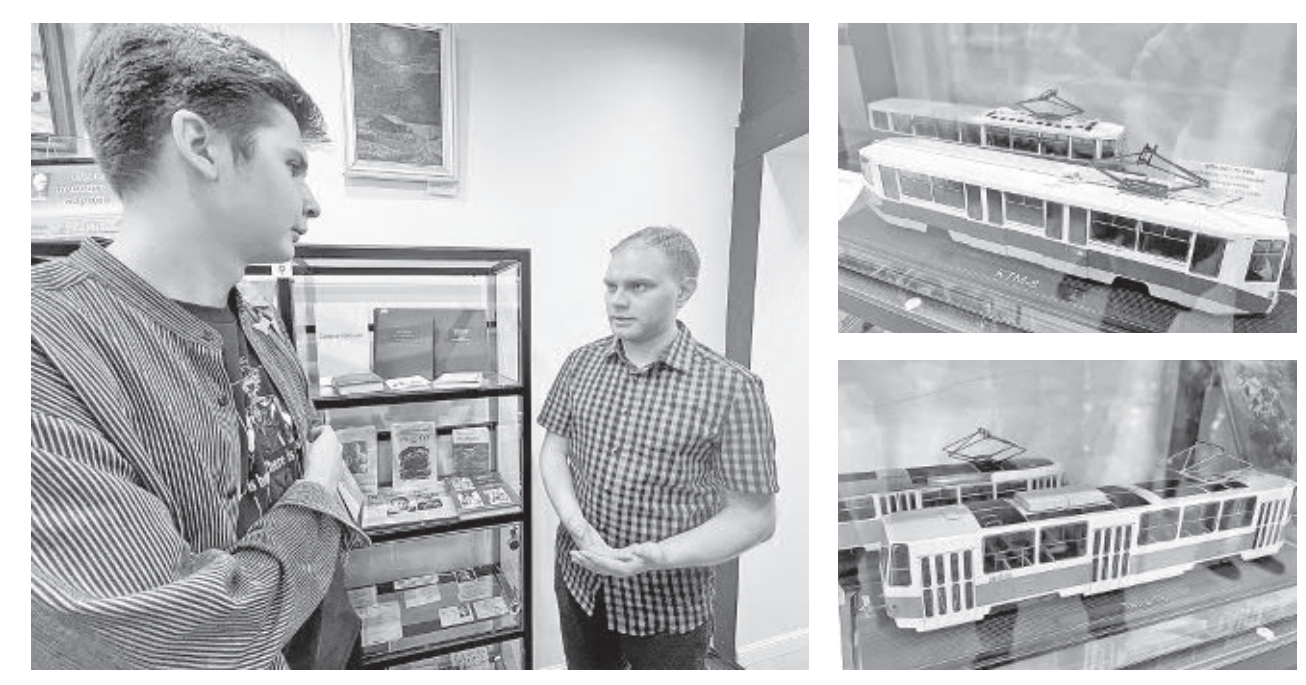

### **Полина Николаева,** фотоавтора

Северянин Александр Полосков интересуется историей трамваев с 2004 года. За двадцать лет архангельский культуролог и библиограф собрал внушительный объем информации. Долгие годы он изучал подшивки архивных номеров «Правда Севера» в областной библиотеке им. Н. А. Добролюбова, газеты и архивные материалы в научной библиотеке САФУ. Свой многолетний труд он презентовал в Архангельском литературном музее, где стартовал цикл мероприятий с интересными людьми города.

#### **Лучший подарок – знания**

Напомним, в 2024 году исполняется 440 лет со дня основания Архангельска. К этой важной дате в Литературном музее проводятся встречи с историками, исследователями, краеведами, интересными людьми, чья деятельность способствовала развитию города.

В минувшую субботу в музее состоялась лекция-презентация об истории архангельского трамвая. Историей электрического транспорта, в том числе и архангельского, много лет занимается библиограф интеллектуального центра научной библиотеки САФУ Александр Полосков.

– Александр имеет степень магистра по направлению «Прикладная культурология», – рассказала заведующая музеем Юлия Мужикова. – Он любит путешествовать, увлекается фотографией, коллекционирует легендарные модели электрического транспорта. Своими интересными материалами он поделился и с нами. До середины апреля в библиотеке музея действует выставка «Трамваи нашего города», подготовленная совместно с Александром Полосковым. На выставке помимо книг представлены и уникальные

модели трамваев.

#### **Вместо двигателя – кони**

Свою лекцию Александр начал с небольшого исторического экскурса. В Российской империи первая конно-железная дорога открылась в 1860 году в Санкт-Петербурге, а потом, в 1872 году в Москве. На тот период это был главный вид транспорта, который охватывал весь город. Основная проблема эксплуатации конного вида транспорта заключалась в низкой скорости и загрязнении городских дорог, порой и сами лошади отказывались работать. Идея механизации транспорта была основной в те годы.

Одним из предшественников трамвая стал паровой трамвай (паровик), который приводился в движение паровой машиной. В нашей стране первые паровые линии открылись в Санкт-Петербурге и в Москве. Но такой вид транспорта был пожароопасен и после себя оставлял клубы едкого дыма.

Официально российский трамвай ведет свою историю с 1896 года, в этом году было открыто трамвайное движение в Нижнем Новгороде.

– Нижний Новгород известен на всю страну своими ярмарками, – рассказывает Александр Полосков. – В 1896 году проходила Всероссийская промышленная выставка, и как раз трамвай стал одним из экспонатов. Было построено четыре разделенных трамвайных сети разных компаний, которые после окончания выставки решили оставить. Так начал ра-

ботать городской транспорт. В 1896 году Нижний Новгород стал первым российским городом с трамваями.

#### **А что на дорогах Севера?**

В конце XIX века Архангельск был большим промышленным городом, который вытянулся вдоль Северной Двины на шесть километров. Из одного конца города в другой люди добирались с помощью извозчика либо пешком. Услуги извозчика были не по карману простым северянам. 29 ноября 1896 года в Архангельске на заседании городской думы впервые было предложено организовать трамвайное движение. Разговоры и размышления ни к чему не привели, и в 1897 году от идеи внедрения трамвая в городе и вовсе отказались. На целых 20 лет этот вопрос стал для Архангельска большой проблемой.

В 1907 году в России было открыто автобусное движение. Автобусы курсировали и в Архангельске: по

Архиерейской улице, сейчас это улица Урицкого, до общины Красного Креста, сейчас это Первая городская больница в районе улицы Суворова.

Автобусы в Архангельске проработали недолго. Помешало их работе низкое качество дорог, а один автобус и вовсе сгорел. В итоге город вновь остался без общественного транспорта.

– В 1913 году важную точку в истории Архангельского трамвая сыграла поездка Якова Лейцингера в город ли по две кабины управле-Псков, – говорит Александр Полосков. – В Пскове трамвайное движение было открыто в 1912 году. Яков Лейцингер познакомился с инженером псковского трамвая Константином Репиным, а после возвращения на заседании городской думы он сказал: «Архангельску нужен трамвай». Именно с этого момента в Архангельске было принято решение сделать трамвайное движение.

Но для работы трамвая нужны не только вагоны и рельсы, главное – электри-

чество, тяговая подстанция и обученные работники. На тот момент в Архангельске было несколько частных электростанций. Чтобы ни от кого не зависеть, приняли решение о создании государственной электросети.

Летом 1915 года в Архангельске состоялся долгожданный пуск турбогенератора на государственной электростанции. В августе потребители стали получать электричество не от частных подстанций, а от городской. К слову, здание первой электростанции сохранено до сих пор и находится на берегу Северной Двины, в районе улицы Ильинской.

#### **Трамвай – это праздник**

26 июня 1916 года было торжественно открыто трамвайное движение в Архангельске. Этот день стал большим праздником для людей, они вышли на городские улицы и просто катались на трамвае. За первый день трамвай привез выручки на сумму 942 рубля 50 копеек.

Для работы трамвая в городе были построено депо и трамвайный парк. Здание депо сохранилось и до наших дней. Оно находится на Ленинградском проспекте в районе улицы Ильинской, сейчас в нем располагается мебельный гипермаркет. Общая вместимость парка на тот период составляла 37 вагонов.

– В начале XX века все трамвайные вагоны имения с обеих сторон, – говорит исследователь. – Когда вагон доезжал до конечной остановки, водитель переходил из одного конца вагона в другой и продолжал путь. В первое время на маршруте работало восемь вагонов, а стоимость проезда составляла от 7 до 10 копеек. Полученная выручка не устроила город, поэтому практически сразу стоимость проезда повысили с10 до 15 копеек. Окончательная стоимость зависела от дальности поездки.

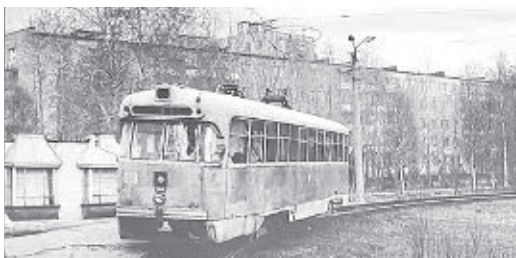

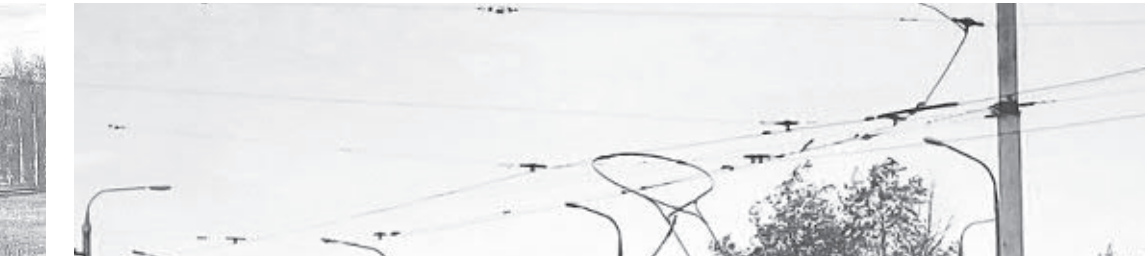

## Втему

**30 МАРТА** в библиотекемузее была организована лекция-презентация «Из истории архангельского трамвая». Архангельский трамвай – единственный в нашей стране, не останавливавшийся в годы революции и Гражданской войны

ни на один день.

. . . . . . . . . . . . . . . . . .

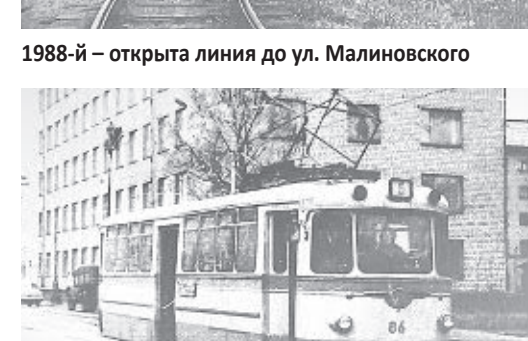

#### Фотографии из личного архива Александра Полоскова представлены в презентации «Из истории архангельского трамвая»

**Новый подвижной состав**